## **Pratique du wiki**

Se connecter La syntaxe Exemples de constructions Wiki

#### **Exemples de constructions Wiki**

Cette page ne peut pas servir à vos essais personnesls : allez dans votre bac à sable pour jouer  $\bigcirc$ . Elle ne fait pas non plus une présentation en détail de la syntaxe du wiki ; vous trouverez les éléments pour démarrer dans la page «Comment employer les Wikis de pays-gallo.net».

L'objectif de cette page est de présenter des exemples de mise en œuvre de plugins ou de constructions wiki pour répondre à des objectifs particuliers.

### Télécharger et insérer un média

Ceci <sup>n</sup>'est qu'un exemple rapide, voir la page gestion des media, pour plus de détails.

Ceci se fait au moment de l'édition d'une page : dans la barre d'outil qui est au dessus de la zone

d'édition, choisisez "inserer une image" ( ). Cette action provoque l'ouverture d'une nouvelle fenêtre.

Si le fichier n'est pas déjà dans la liste faîtes un "upload" dans la boîte de dialogue. **Attention**, ne peuvent être uploadés que des fichiers dont le type mime est déclaré dans la configuration du Wiki ; contactez un administrateur si le vôtre est bloqué.

Voici le résultat : test.pdf

#### Insérer une vidéo depuis un site de diffusion

On utilise pour celà le plugin vshare [http://www.dokuwiki.org/plugin:vshare]qui gère la grosse majorité des sites de diffusion. Exemple :

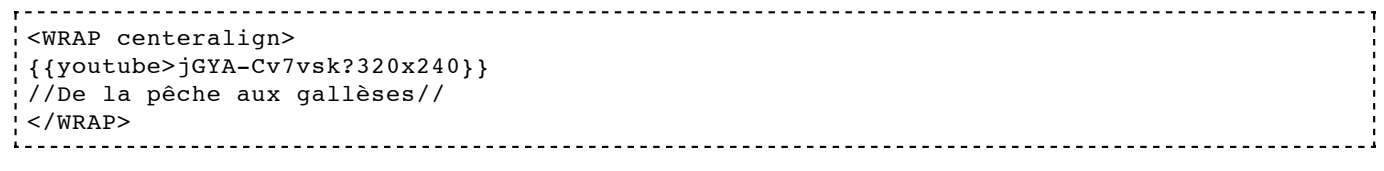

De la pêche aux gallèses

# Plugins installés

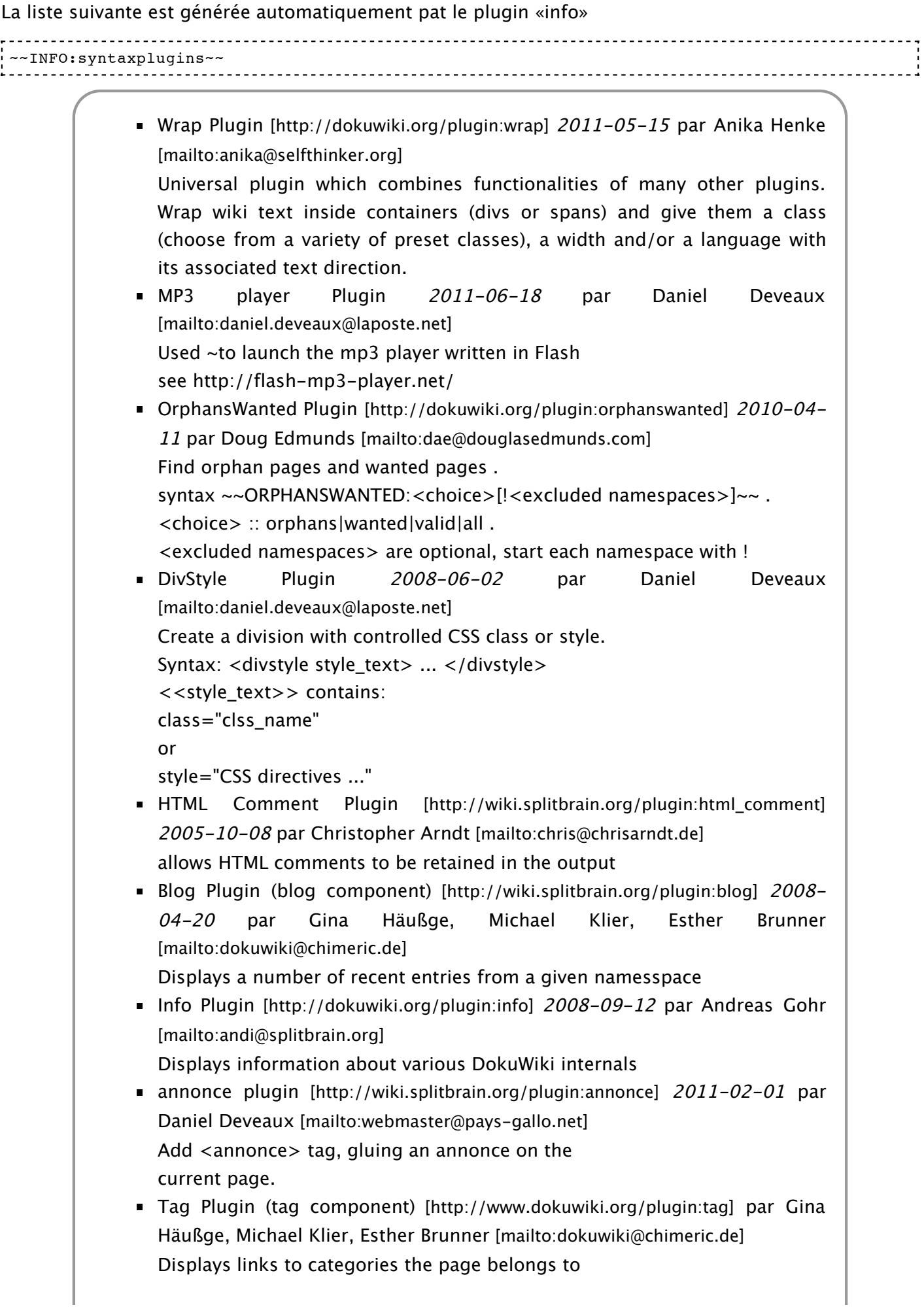

15/04/12 Pratique du wiki: wiki:aide:exemples · Ma Classe en Gallo

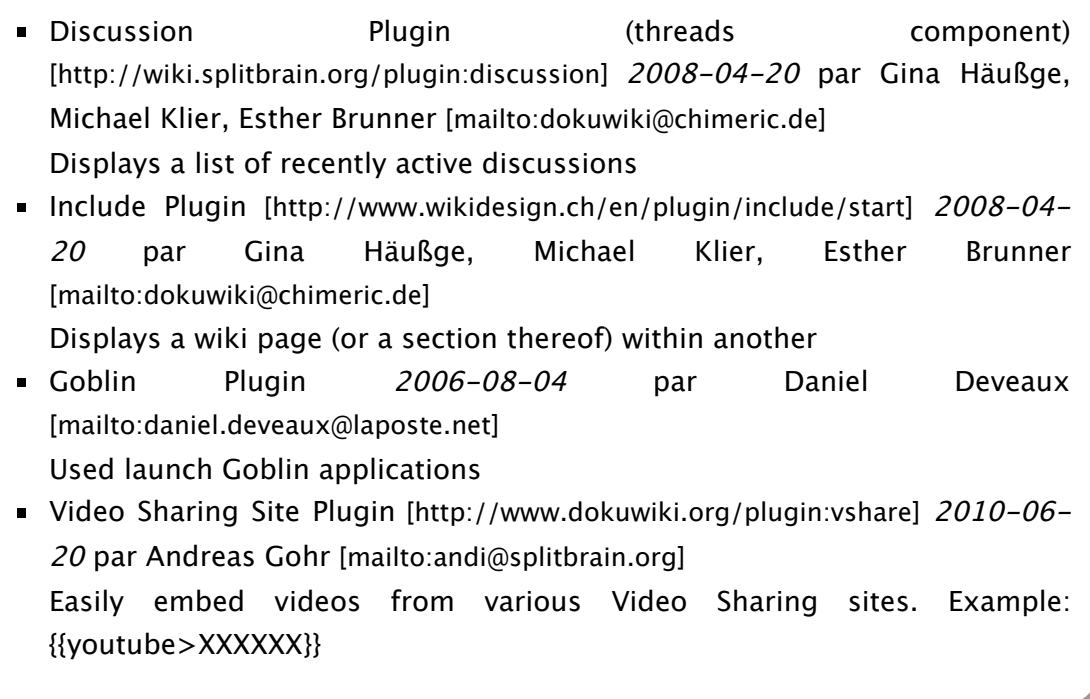

wiki/aide/exemples.txt · Dernière modification: 2012-04-15 08:57 par deveaux